# **HANSER**

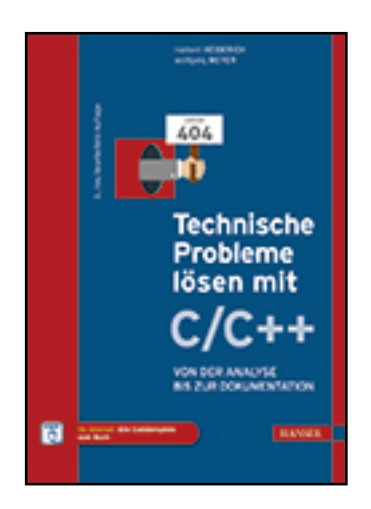

**Leseprobe**

**Norbert Heiderich, Wolfgang Meyer Technische Probleme lösen mit C/C++ Von der Analyse bis zur Dokumentation ISBN (Buch): 978-3-446-44784-4 ISBN (E-Book): 978-3-446-44905-3**

**Weitere Informationen oder Bestellungen unter <http://www.hanser-fachbuch.de/978-3-446-44784-4> sowie im Buchhandel.**

# **Vorwort des Herausgebers**

#### **Was können Sie mit diesem Buch lernen?**

Wenn Sie mit diesem Lernbuch arbeiten, dann erwerben Sie umfassende Erkenntnisse, die Sie zur Problemlösungsfähigkeit beim Programmieren mit der Hochsprache C/C++ führen.

Der Umfang dessen, was wir Ihnen anbieten, orientiert sich an

- den Studienplänen der Fachhochschulen für technische Studiengänge,
- den Lehrplänen der Fachschulen für Technik,
- den Anforderungen der Programmierpraxis,
- dem Stand der einschlägigen, professionellen Softwareentwicklung.

Sie werden systematisch, schrittweise und an ausgewählten Beispielen mit der Entwicklungsumgebung Visual C++ (VC++) von Microsoft vertraut gemacht.

Dabei gehen Sie folgenden Strukturelementen und Verfahrensweisen nach:

- Wie stellt sich die Entwicklungsumgebung dar?
- Welche grundlegenden Sprach- und Steuerungswerkzeuge gilt es kennenzulernen und an einfachen Beispielen anzuwenden?
- Wie wird ein Problem strukturiert programmiert?
- Wie muss die Software dokumentiert und getestet werden?
- Was meint objektorientierte Programmierung?

#### **Wer kann mit diesem Buch lernen?**

Jeder, der

- sich weiterbilden möchte.
- die Grundlagen der elektronischen Datenverarbeitung beherrscht,
- Kenntnisse in den Grundlagen der elementaren Mathematik besitzt,
- bereit ist, sich mit technischen, mathematischen und kommerziellen Fragestellungen auseinanderzusetzen.

Das können sein:

- Studenten an Fachhochschulen und Berufsakademien,
- Studenten an Fachschulen für Technik,
- Schüler an beruflichen Gymnasien und Berufsoberschulen,
- $\blacksquare$  Schüler in der Assistentenausbildung.
- Meister, Facharbeiter und Gesellen während und nach der Ausbildung,
- Umschüler und Rehabilitanden,
- Teilnehmer an Fort- und Weiterbildungskursen,
- Autodidakten.

#### **Wie können Sie mit diesem Buch lernen?**

Ganz gleich, ob Sie mit diesem Buch in Hochschule, Schule, Betrieb, Lehrgang oder zu Hause lernen, es wird Ihnen Freude machen!

#### *Warum?*

Ganz einfach, **weil wir Ihnen ein Buch empfehlen, das in seiner Gestaltung die Grundgesetze des menschlichen Lernens beachtet.**

#### *– Ein Lernbuch also! –*

Sie setzen sich kapitelweise mit den Lehr-, Lerninhalten auseinander. Diese sind in überschaubaren Lernsequenzen schrittweise dargestellt. Die zunächst verbal formulierten Lehr-, Lerninhalte werden danach in die softwarespezifische Darstellung umgesetzt. An ausgewählten Beispielen konkretisiert und veranschaulichen die Autoren diese Lehr- bzw. Lerninhalte.

#### *– Also auch ein unterrichtsbegleitendes Lehr-/Lernbuch mit Beispielen! –*

Für das Suchen bestimmter Inhalte steht Ihnen das Inhaltsverzeichnis am Anfang des Buches zur Verfügung. Sachwörter finden Sie am Ende des Buches. Bücher zur vertiefenden und erweiterten Anwendung sind im Literaturverzeichnis zusammengestellt.

*– Selbstverständlich mit Sachwortregister, Inhalts-und Literaturverzeichnis! –*

Sicherlich werden Sie durch intensives Arbeiten mit diesem Buch Ihre "Bemerkungen zur Sache" unterbringen und es so zu Ihrem individuellen Arbeitsmittel ausweiten:

*– So wird am Ende Ihr Buch entstanden sein! –*

Möglich wurde dieses Buch für Sie durch die Bereitschaft der Autoren und die intensive Unterstützung des Verlages mit seinen Mitarbeitern. Ihnen sollten wir herzlich danken.

Beim Lernen wünsche ich Ihnen viel Freude und Erfolg!

Ihr Herausgeber

*Manfred Mettke*

# **Inhalt**

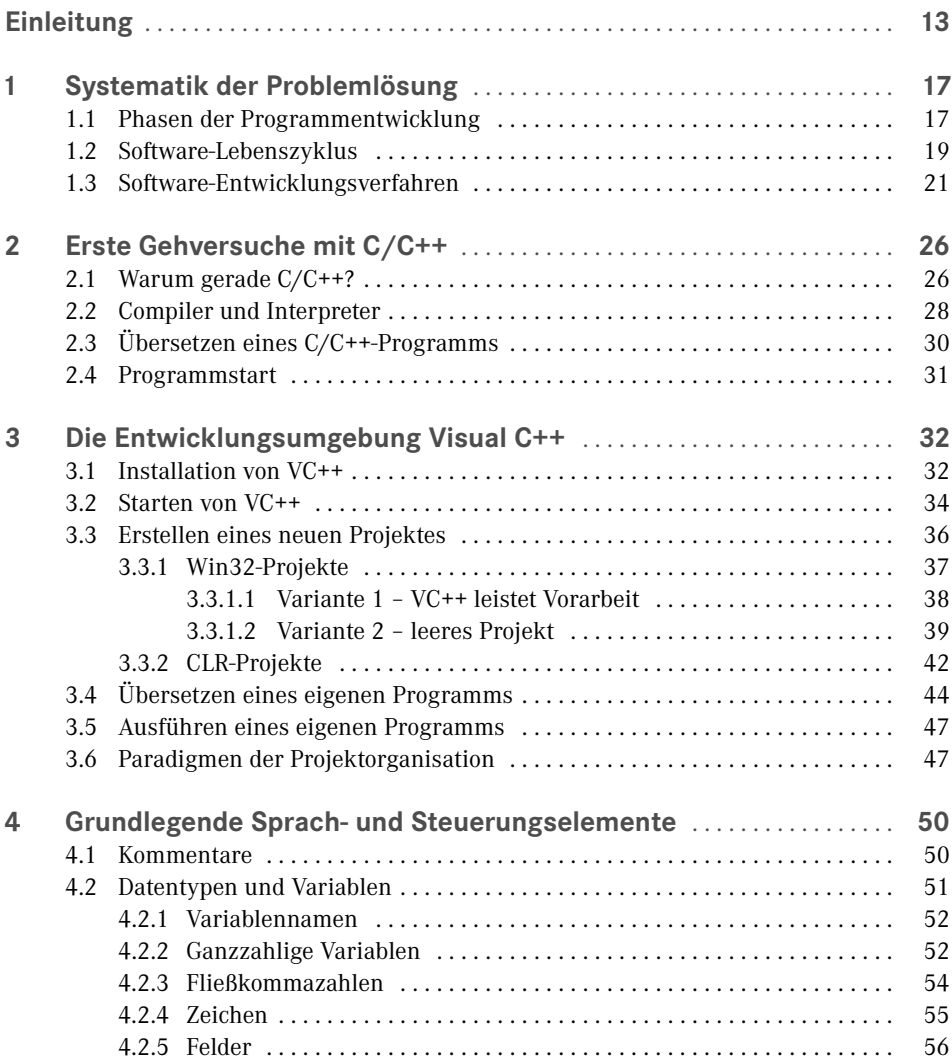

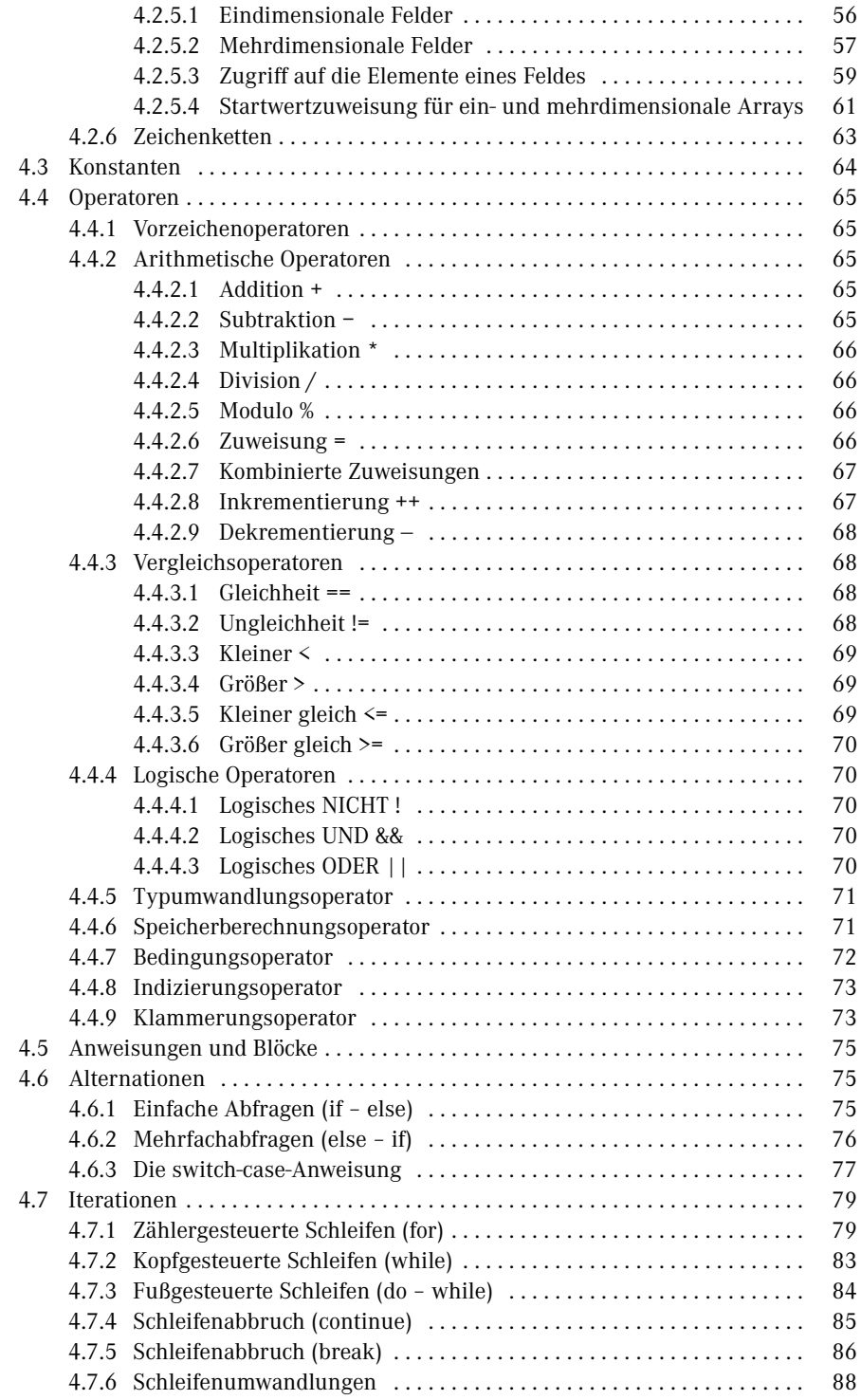

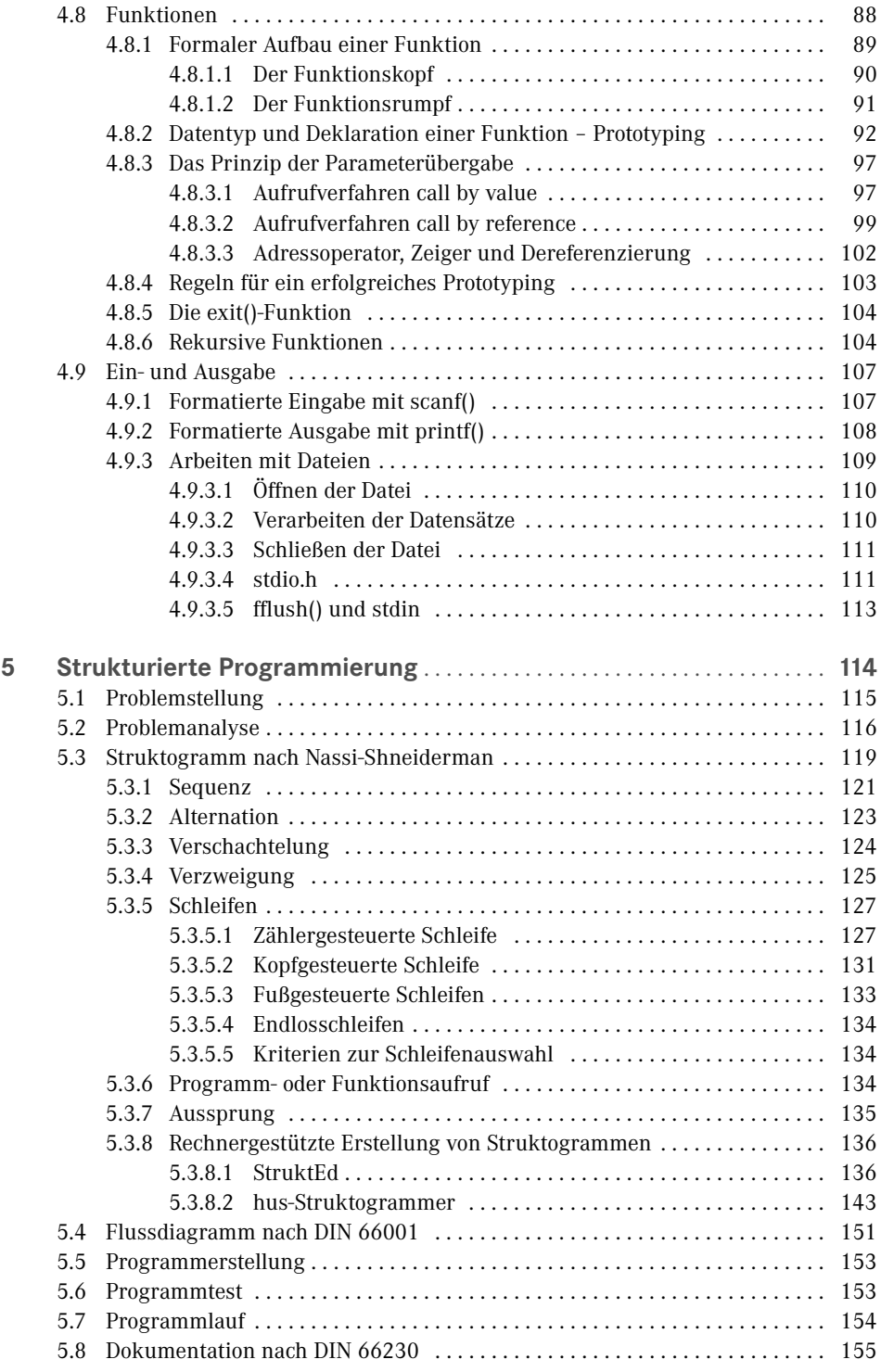

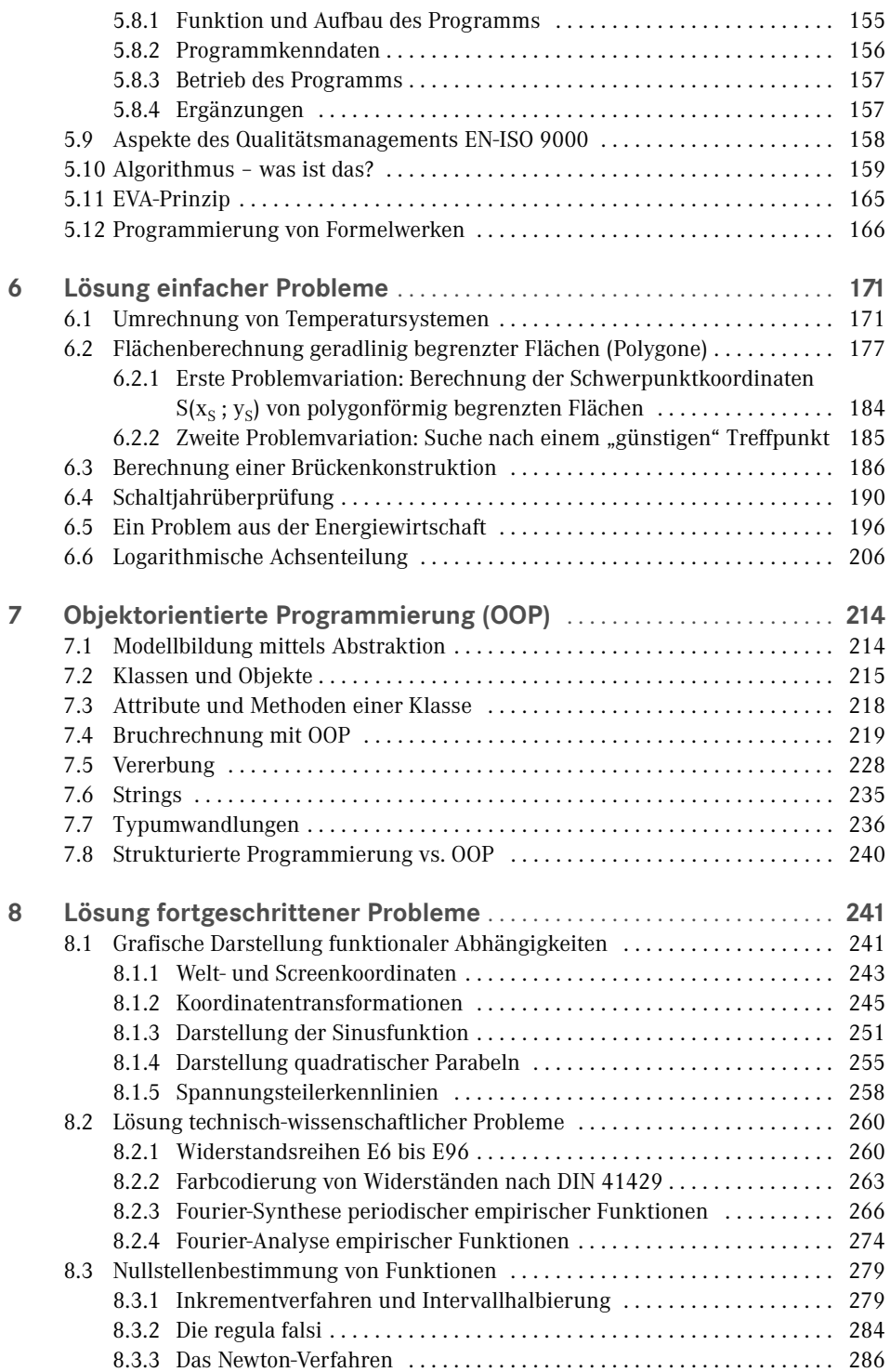

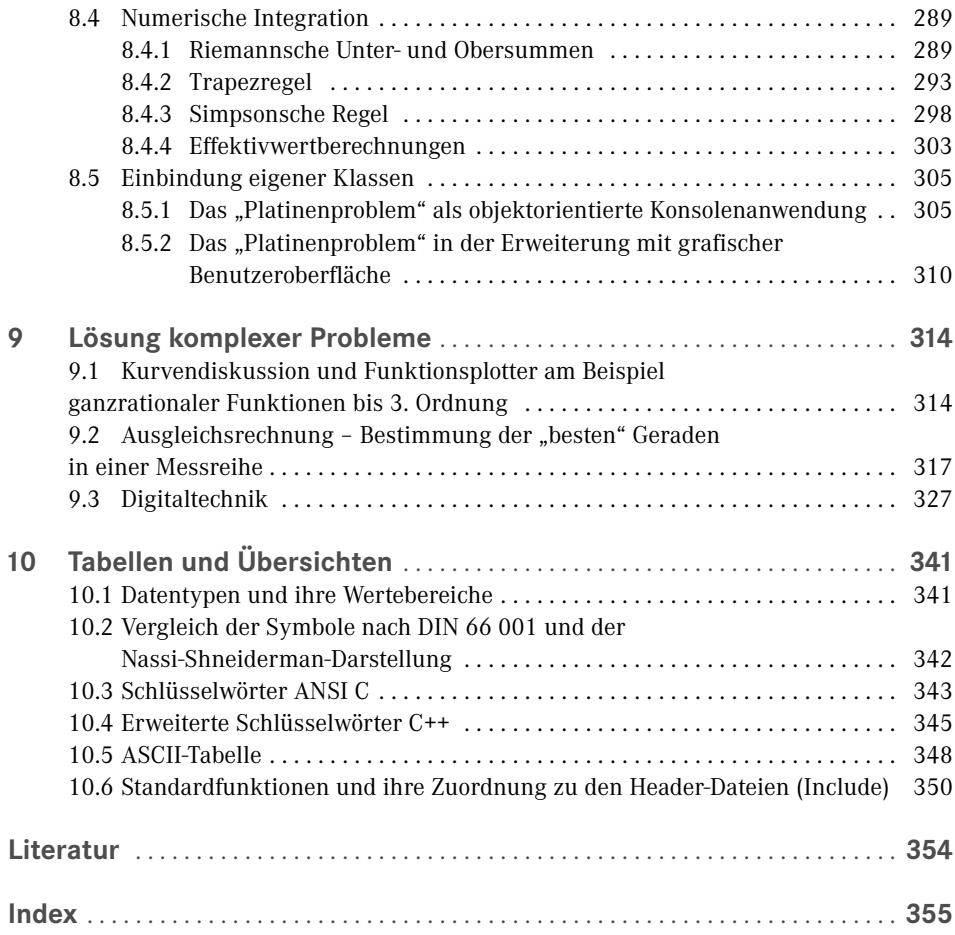

# **2 Erste Gehversuche mit C/C++**

Dieses Kapitel beschäftigt sich mit einigen grundlegenden Aspekten der Programmiersprache C/C++. Neben der Frage, warum es sinnvoll ist, gerade mit C/C++ zu arbeiten, werden Funktionsweisen der Komponenten der Entwicklungsumgebung betrachtet und erläutert. In den folgenden Kapiteln werden zunächst Beispiele in klassischem C als Konsolenanwendungen realisiert, bevor später objektorientiert mit C++ weitergearbeitet wird. Dann sind die Beispiele auch mit grafischen Oberflächen ausgestattet.

### ■ 2.1 Warum gerade C/C++?

Wer C/C++ erlernen will, hat sich für eine Programmiersprache entschieden, die auf fast allen Rechnertypen und unter fast allen Betriebssystemen verfügbar ist. Es steht Ihnen, anders als bei vielen anderen Programmiersprachen, auf den verschiedensten Entwicklungsplattformen eine genormte Standard-Bibliothek zur Verfügung. Damit gelingt eine einheitliche Implementierung der mit dieser Programmiersprache erstellten Programme mit sehr hoher Geschwindigkeit.

C wird auch als Highlevel-Assembler bezeichnet, also als Programmiersprache, die sehr nah an der Maschinensprache ist. Dies beruht auf der Tatsache, dass der Kern (bzw. Kernel) aller gängigen Betriebssysteme in C geschrieben wurde. Damit eignet sich C/C++ auch in besonderem Maße für die Systemprogrammierung, also für Programme, die für den Betrieb von Rechenanlagen erforderlich sind.

Dank der relativ einfachen Struktur und dem geringen Umfang der eigentlichen Sprache, d. h. der verfügbaren Schlüsselworte der Programmiersprache, war es möglich, **C-Compiler**, also spezielle Programme zur Übersetzung des vom Programmierer erstellten Codes in eine maschinenverständliche Sprache, für alle Arten von Prozessorplattformen zu entwickeln, so dass die Programmiersprache C/C++ heute für die gesamte Leistungspalette vom Mikrocontroller bis zu High-End-Rechnern verfügbar ist. Für den Entwickler von Software bedeutet dies: Egal für welche Prozessorplattform programmiert wird, einen C-Compiler wird man für das relevante Zielsystem bekommen. Man braucht sich nicht um eine Programmierung zu kümmern, die spezifisch für den jeweiligen Zielprozessor ist. In den meis-

ш

L

ten Fällen wird es möglich sein, die auf einer Plattform entwickelte Anwendung auf einer anderen Plattform auszuführen. Der erforderliche Anpassungsaufwand ist in aller Regel sehr überschaubar.

Das bedeutet nicht, dass man fertige Programme von einer Plattform auf eine andere übertragen kann (etwa von einem Windows-PC auf einen Linux-PC) und diese dann auf der neuen Plattform (also unter Linux) sofort wieder funktionieren. Vielmehr ist nur die problemlose Übertragung der Quelltexte auf ein neues System gemeint, auf dem diese dann mit dem entsprechenden Compiler und Linker (ein Linker oder Binder ist ein Programm, das einzelne Programmmodule zu einem ausführbaren Programm verbindet) in ein funktionierendes Programm umzuwandeln sind!

Die Tatsache, dass Programme, die in C/C++ geschrieben werden, sehr klein sind (nur in Assembler – also Maschinensprache – geschriebene Programme sind noch kleiner), macht C/C++ zu einer wichtigen Programmiersprache im Bereich Embedded Systems (also Systemen, die stark einschränkenden Randbedingungen unterliegen, wie geringe Kosten, Platz-, Energie- und Speicherverbrauch) und der Mikrocontroller-Programmierung, wo Speicherplatz ebenfalls sehr kostbar ist.

Ein C/C++-Programm wird mithilfe eines **Compilers** (dem Übersetzer des Quelltextes) aus einer oder mehreren einfachen Textdateien zu Objektcodedateien übersetzt. Diese Objektcodedateien werden anschließend von einem **Linker** (bzw. Linkage-Editor = Binder, Werkzeug für das Zusammenfügen übersetzter Programmteile) mit den erforderlichen Systembibliotheken zu einer ausführbaren Datei (der Executable – oder kurz EXE-Datei) zusammengebunden.

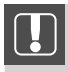

Jedes ausführbare C/C++-Programm besitzt eine Hauptfunktion. In C wird diese Hauptfunktion als main bezeichnet.

Damit das Betriebssystem erkennen kann, wo der Einstiegspunkt für den Ablauf eines C/C++-Programms zu finden ist, muss diese Namenskonvention unbedingt eingehalten werden. Auch wenn andere Entwicklungsumgebungen als das Visual Studio von Microsoft oder andere Compiler eingesetzt werden, ändert sich an diesem Einstiegspunkt nichts. Variieren kann allenfalls die Parametrisierung (also die Art, Anzahl oder der Datentyp der Übergabeparameter) dieser Hauptfunktion. Dieser Aspekt wird später in Kapitel 4.8, in dem es um Funktionen gehen wird, noch ausführlich erläutert.

Darüber hinaus ist es natürlich auch möglich, eigene Programme und/oder Funktionen in eigenen Bibliotheken zusammenzufassen, um diese später erneut benutzen zu können. Diese Bibliotheken können bei einem späteren Bindevorgang durch den Linker wieder verwendet werden, damit diese dann zu einem neuen Programm hinzugebunden werden.

### ■ 2.2 Compiler und Interpreter

Die höheren Programmiersprachen (dazu zählen u. a. FORTRAN, ALGOL und C/C++) sind entwickelt worden, damit die Beschreibung eines Lösungsverfahrens, der Algorithmus, in einer für Menschen einfacher lesbaren Form erfolgen kann und nicht in Maschinencode vorliegen muss. Der Programmierer als der Anwender solcher Programmiersprachen soll sich also auf die Lösung seiner konkreten Aufgabenstellung konzentrieren können, ohne sich zu sehr mit den Interna des Rechners beschäftigen zu müssen. Ein weiterer, nicht zu vernachlässigender Vorteil ist, dass Programmiersprachen normalerweise unabhängig von der Maschine sind, auf der die Programme ausgeführt werden.

Die Tatsache, dass es zwei verschiedene Verfahren zur Erzeugung von Programmen gibt, deutet das Problem an, das sich hinter der Verwendung einer Programmiersprache verbirgt: die Programme können nicht mehr direkt und unmittelbar vom Computer gelesen und zur Ausführung gebracht werden, sondern sie müssen erst in eine vom Computer interpretierbare passende Darstellungsform gebracht werden.

Eine Möglichkeit Quellprogramme (also die vom Programmierer erstellten und für den Programmierer lesbaren Textdateien mit den Programmen) zu übersetzen, sind **Interpreter**. Bei ihnen wird das Programm Zeile für Zeile gelesen und bewertet, wobei Schreibfehler oder Verstöße gegen die Regeln der Programmiersprache, Syntaxfehler, festgestellt werden. Danach führt der Interpreter die mit den Anweisungen verbundenen Befehle und Aktionen aus. Die Arbeitsweise solcher Interpreter kann wie in Bild 2.1 dargestellt werden.

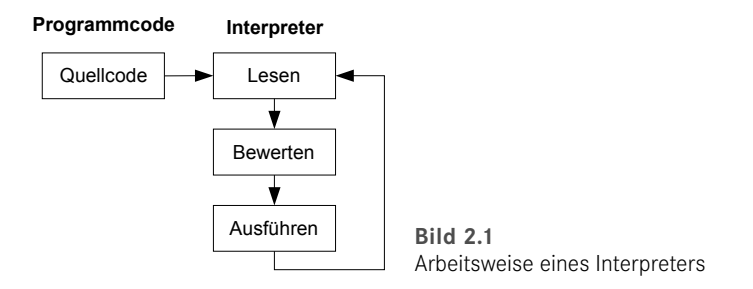

Der große Vorteil interpretierter Programme besteht darin, dass es möglich ist, schnell einmal etwas auszuprobieren oder während des Programmablaufs einzugreifen und Werte von Variablen zu betrachten oder zu verändern. Für professionelle Projekte dagegen sind Interpreter eher ungeeignet. Zuerst einmal ist da das Problem der mangelnden Geschwindigkeit zu nennen. Denn egal, ob ein Programm zum ersten oder tausendsten Mal ausgeführt wird, alle zugehörigen Programmzeilen durchlaufen immer wieder den Zyklus: *Lesen – Bewerten – Ausführen.*

Außerdem ist nur ein geringer Schutz des Quellcodes vor Eingriffen von außen gegeben. Der Anwender hat jederzeit die Möglichkeit den Code zu manipulieren, ohne sich mit dem Programmierer abzusprechen. Es entstehen so in der Praxis ziemlich schnell alternative Programmversionen, die bei einem neuen Release zu großen Problemen führen.

Der andere Lösungsansatz, um ein ausführbares Programm zu erzeugen, führt über den Einsatz eines Compilers. Ein **Compiler** ist ein Programm, das einen Quellcode einliest und ihn zunächst auf syntaktische Fehler untersucht. Werden keine wirklichen Fehler festgestellt, so wird der Quellcode in eine maschinenlesbare Form übersetzt.

Nach dem abschließenden Schritt des Bindens (Linken) liegt das Programm in einer Form vor, die auf dem Rechner, auf dem es verarbeitet wurde, lauffähig (also ausführbar) ist (engl. executable, daher die Extension (Programmendung) EXE). Dieses Programm kann nun unabhängig von Quellcode und Compiler ausgeführt werden. Diese Arbeitsweise lässt sich wie in Bild 2.2 darstellen.

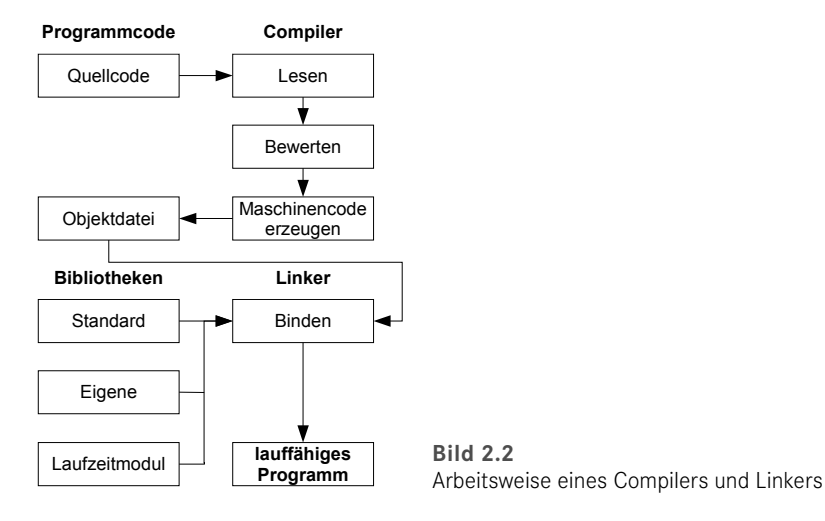

Der große Vorteil dieser Vorgehensweise liegt darin, dass die Programme ohne Preisgabe des Quellcodes lauffähig sind. So können z. B. auch im Quellcode verwendete Betriebsgeheimnisse von keinem Anwender mehr eingesehen werden. Vor allen Dingen aber laufen solche Programme sehr viel schneller ab als interpretierte Programme, da ja die Interpretation jedes Programmstatements (also jeder Programmzeile) entfällt. Die Überprüfung hat bereits bei der Kompilierung (also der Übersetzung in die Object-Datei) stattgefunden. Ein gewisser Nachteil besteht zweifellos darin, dass nun bei jeder Programmänderung der komplette Zyklus *Editieren – Übersetzen – Starten* durchlaufen werden muss, bevor man etwas in einem Programm ausprobieren kann. Das kostet in der Testphase natürlich etwas mehr Zeit als bei interpretativen Programmen. Denn auch beim Auftreten eines syntaktischen Fehlers muss man immer erst wieder das Programm in den Editor laden, den Fehler beheben und die Übersetzung (Kompilierung) von neuem starten.

Deutlich entschärft wird dieses Problem dadurch, dass die meisten Compiler heutzutage mit einer sogenannten integrierten Entwicklungsumgebung ausgestattet sind, in der der Editor und der Compiler eine Einheit bilden. Damit verkürzen sich die Bearbeitungsschritte erheblich.

### ■ 2.3 Übersetzen eines C/C++-Programms

Nachdem der Quellcode eingegeben ist, muss dieser in eine für den Computer verständliche Sprache übersetzt werden. An dieser Stelle wird ein **Object** erzeugt. Dieser Prozess stellt einen Zwischenschritt bei der Herstellung eines ausführbaren Programms dar. Das Werkzeug, mit dem hier gearbeitet wird, ist ein Compiler. Das ist ein eigenständiges Programm zur Übersetzung des Quellcodes in ein Object.

- 1.Der erste Schritt ist der **Präprozessorlauf.** Bei dem Programm, das hier zum Einsatz kommt, handelt es sich um einen Textersetzer, der spezielle Dateien, die Headerdateien, in den Programmtext importiert. Zusätzlich vermag es der Präprozessor, Makros und symbolische Konstanten in die ihnen zugeordneten Anweisungsfolgen und Werte zu übersetzen und bestimmte Programmteile (Kommentare) vor der Übersetzung auszublenden. Vom Präprozessor wird eine temporäre Zwischendatei erzeugt, die aber nach dem Übersetzungsvorgang wieder zerstört wird und somit keinen dauerhaften zusätzlichen Speicherplatz auf der Festplatte beansprucht.
- 2.Im zweiten Schritt testet der Compiler, ob die Schreibweisen und der Aufbau des Programms den Regeln der Programmiersprache entsprechen. Hier spricht man von der **syntaktischen Analyse.** Ein dabei auftretender Fehler wird dementsprechend Syntaxfehler genannt. Moderne Compiler sammeln nun die Fehler und brechen die Übersetzung erst bei der Überschreitung einer gewissen Fehlerobergrenze ab. Anschließend kann der Anwender von der Fehlerliste aus zu den Programmstellen springen, die der Compiler moniert hat. Hier gilt es zu bedenken, dass es sich nicht immer nur um eine einzige Stelle handeln muss, an der der Fehler liegen kann. Evtl. ist schon einige Zeilen vorher ein Fehler programmiert worden, der erst jetzt zu einem Syntaxproblem führt und den Compiler zur Meldung veranlasst. Der Programmierer korrigiert die beanstandeten Zeilen und startet den Übersetzungslauf erneut. Je nach Komfort oder Aussagekraft der Fehlermeldungen ist die Analyse der Fehlerquellen aufwendig. In jedem Fall bedarf es einiger Übung, um aus den teilweise sehr kryptischen Fehlermeldungen die Fehlerquelle zu erkennen.
- 3.Nach einigen Durchgängen ist das Programm in der Regel frei von Syntaxfehlern. Der Compiler hat dann den **Objectcode** erzeugt. Dieser ist prinzipiell schon maschinenlesbar, kann allerdings noch nicht ausgeführt werden, da einerseits weitere Objectdateien evtl. hinzuzufügen sind, andererseits aber immer Bibliotheksdateien und das Laufzeitmodul hinzugebunden werden müssen.
- 4.Das **ausführbare Programm**, das dann auf der Plattform, auf der die Entwicklung durchgeführt wurde, lauffähig ist – und in aller Regel auch nur auf dieser Plattform, denn C/C++ ist eine plattformabhängige Programmiersprache –, erzeugt letztendlich der Linker. Hier werden nun alle Bestandteile, die zur Lauffähigkeit des Programms benötigt werden, also das Laufzeitmodul, die Bibliotheksfunktionen und Objectdateien, zu einer ausführbaren Programmdatei zusammengeführt (gebunden). Auch in diesem Schritt besteht noch die Möglichkeit, dass der Programmierer Fehler begeht. So sind Fehler, die in diesem Schritt entdeckt werden z. B. fehlende Funktionsdefinitionen, fehlende externe Variablen oder doppelte Funktionsdefinitionen. Auch in solchen Fällen muss der Programmierer wieder zurück bis in den Quellcode, um die Fehler zu korrigieren. Anschließend sind die aufgeführten Schritte erneut alle zu durchlaufen.

┖

### **■■ 2.4 Programmstart**

Nachdem der Quellcode fehlerfrei übersetzt und gebunden wurde, liegt eine Datei vor, die ein ausführbares Programm-Modul darstellt. Sie ist gekennzeichnet durch die **Extension** (Dateierweiterung) EXE. Dieses Programm kann nun, wie jedes andere Programm auch, gestartet werden. An dieser Stelle beginnt standardmäßig die Testphase, in der der Programmierer versucht herauszubekommen, ob die von ihm realisierte Lösung immer (d. h. mit unterschiedlichen Eingabedaten) zu einem vernünftigen und erwarteten Ergebnis führt. Dazu gehören selbstverständlich auch die Auswahl von geeigneten Testdaten sowie die Dokumentation von erwarteten und erzielten Resultaten.

Selten werden die Programme auf Anhieb die an sie gestellten Aufgaben mit den erwarteten Ergebnissen liefern. Es ist also nun wieder der Quellcode heranzuziehen, um ihn so zu berichtigen, dass die Ergebnisse den Erwartungen entsprechen.

Die häufigsten Fehler, die in diesem Zusammenhang gemacht werden, sind:

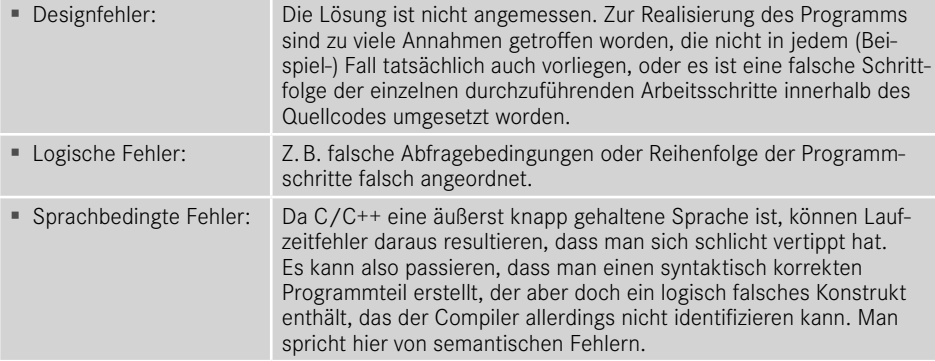

Durch die sequentielle Arbeitsweise (Korrektur von Fehlern – Test der neuen Version – Korrektur von Fehlern – Test der neuen Version . . .) entstehen immer wieder neue Versionen des Programms, die man durch entsprechende Vergabe von Programmnamen oder Versionsnummern dokumentieren kann und sollte. Ist dann irgendwann der endgültige Programmstand erreicht, können diese Zwischenstände wieder entsorgt werden.

## **Index**

#### A

Abfrage 75 abgeleitete Klasse 228 Ablauflinie 152 abstrakte Klasse 217 Abstraktion 214 abweisende Schleife 132 Achsenbeschriftung 259 Addition 65 Adressoperator 102 f. Aggregation 228 Aggregatobjekt 228 Algorithmus 159, 178, 218 Alternation 75, 120, 123 f., 136, 141, 150 Anpassungshinweise 157 Anweisungen 75 arithmetischer Operator 65 Array 56, 63 ASCII-Tabelle 348 ASCII-Zeichensatz 55 Assoziation 228 Assoziativität 74 Attribut 216, 218, 302 Attributwert 217, 253 Aufgabe 156 Aufgabenlösung 155 Aufgabenstellung 155 Ausgabesymbol 152 Ausgleichsrechnung 317 Ausnahmefehler 253 Außerbetriebnahme 19 Aussprung 121, 135 Auswahl 114, 138 auto 343

#### B

Basisklasse 228 Batchdatei 104 Bedienung 157 Bedingungsoperator 72 Bemerkung 152 Betrieb 19, 21 Bezeichnung 156 Bibliotheksfunktionen 96 Bildpunkt 244 binäre Operatoren 65 Blöcke 75 bool 346 Boole 327 Boole, Georg 327 break 78, 86, 127, 343 Brückenkonstruktion 186

#### $\mathsf{C}$

call by reference 99 call by value 97 case 343 case-sensitiv 52 Cast 236 catch 346 char 52, 63, 343 class 346 Codierung 20, 25 const 343 const\_cast 346 Container-Klasse 235 continue 85, 343 Copy-and-paste 89

#### D

Datentyp 51 Datentypen und ihre Wertebereiche 341 Debugger 154 default 126, 343 Default-Werte 259 Definition der Funktion 92 Dekrementierung 68 delete 346 Dereferenzierung 102, 104 Designfehler 31 Deskriptoren 157 destruktives Schreiben 110 Destruktor 222 Detailkonzept 22, 24 deterministische Verfahren 160 Differenzialrechnung 314 Digitalschaltung 329 Digitaltechnik 327 DIN 66001 151 DIN 66230 155 Division 66 do 343 Dokumentation 115, 138, 155, 221 double 54, 343 do – while 84 Dualzahlen 330 f. dynamic\_cast 346

#### E

Effektivwertberechnungen 303 eindimensionale Felder 56 einfache Abfrage 75 Eingabesymbol 152 Elemente eines Feldes 59 Elementverweis-Operator 236 else 344 else – if 76 Endlosschleife 81, 127, 134 Energiewirtschaft 196 EN-ISO 9001 158 Entität 216 Entwurf 20 f., 24 enum 344 E-Reihen 260 erweiterte Schlüsselwörter C++ 345 euklidischer Algorithmus 164 EVA-Prinzip 165 Exception 253 Exemplar 216 explicit 346

explizite Typumwandlungen 236 extern 344, 346 externe Operation 219 Extremstellen 314

#### F

Fakultätsberechnung 160 false 346 Farbcodierung nach DIN 41429 263 fclose() 111 Fehler 31 Fehlerbehandlung 157 Fehlerquadratsumme 318 Feld 56 ff. fflush() 113 fgetc() 110 fgets() 110 FILE 109 Fließkommazahl 54 float 54, 60, 344 Flussdiagramm 151, 153 Font 257 fopen() 110 for 79, 344 formatierte Ausgabe 108 formatierte Eingabe 107 Formelwerk 166 f. Fourier – Analyse 274 – Koeffizient 274 – Reihen 267 – Synthese 266 fprintf() 111 fputc() 110 fputs() 110 fread() 111 friend 346 fscanf() 111 Funktion 88 Funktions – aufruf 120, 134 f., 250 – graph 255 – kopf 89 f. – rumpf 89, 91 fußgesteuerte Schleife 84, 127, 133 f. fwrite() 111

#### G

ganzzahlige Variablen 52 Geheimnisprinzip 217 Gerätebedarf 156

get-Methode 222 Gleichheit 68 goto 344 Graphical User Interface (GUI) 235 Grenzstelle 152 Grobkonzept 22 größer 69 größer gleich 70 GUI 36, 214, 235

#### H

Hauptprojektdatei 94 Header-Datei 94, 350 Heißleiter 206, 213

#### I

if 344 if – else 75 Implementierung 153 Implementierungsaufwand 89 implizite Typumwandlung 236 Include 350 Indizierungsoperator 73 Initialisierung 79 Inkludierung 96 Inkrementierung 67 Inkrementverfahren 279 inline 346 Instanz 216, 235 int 52 f., 56 f., 344 IntelliSense 237 f. Intervallhalbierung 280 Iteration 79, 128, 150

#### K

Kapselung 216, 221 Kennlinie 258 Kennlinienfeld 258 Klammerungsoperator 73 Klassen 215, 217, 314 – beschreibung 217 – diagramm 217 – hierarchie 228 – operation 219 kleiner 69 kleiner gleich 69 kombinierte Zuweisung 67 Kommentar 50 Komponente 32, 228 Komposition 228

Konstante 52, 57, 64 Konstruktor 219, 222 Kontrollstruktur 75 Koordinatentransformation 245 kopfgesteuerte Schleife 82 f., 132, 134 Kosinus-Koeffizient 274

#### $\mathbf{L}$

Leibniz 330 logarithmische Achsenteilung 206 f. logischer Fehler 153 logisches NICHT 70 logisches ODER 70 logisches UND 70 long 52 f., 108, 344 long int 52

#### M

malloc() 181 mehrdimensionale Felder 57 Mehrfachabfrage 76 Mehrfachauswahl 345 Message-Box 253 Messreihe 317 Methode 216, 218, 257, 259 Methode überladen 219 mode 110 Modellbildung 214 Modul 89 Modulo-Operator 66 Multiplikation 66 mutable 347

#### N

nachprüfende Schleife 133 namespace 347 Nassi-Shneidermann 119, 153 new 347 Newton-Verfahren 286 nicht-abweisende Schleife 133 NTC 206 Nullstellenbestimmung 279 numerische Integration 289 Nutzungsvereinbarungen 157

#### O

Obersumme 291 Objekt 215 f., 253 Objektoperation 219 objektorientierte Programmierung (OOP) 112, 114, 152, 214 OOP 112, 114, 152, 214 Operation 218 Operator 65, 347 Ordinalwert 55 f. Overloading 219

#### P

Parabel 255 Paradigma 114 Parameterübergabe 97 Planung 20 Pointer 102 Postfix 67 Potenzfunktion 125 pow( ) 125 Präfix 67 Präprozessoranweisung 96 printf() 107, 130 Priorität 74 private 218, 221, 229, 347 Problemanalyse 115 f., 166, 171 Problemstellung 115, 171 Programm 171 – ablauf 154, 156, 236 – ablaufplan 151 – aufbau 156 – aufruf 120 – bedarf 156 – erstellung 115, 153 – lauf 115, 142, 154, 171 – test 171, 181 Programmierparadigma 114 Programmiersprache 157 Projektmanagement 18 f. Projektverwaltung 18 protected 218, 222, 347 Protokoll einer Klasse 218 Prototyp 93 Prozeduren 89, 114 public 218, 221, 229, 347

#### $\Omega$

Qualitätsmanagement 158 Qualitätssicherung 18, 159

#### R

Realisierung 21 f., 24 Rechteckfunktion 268, 276 Referenz 99, 101 register 344 regula falsi 284 Reinitialisierung 80 reinterpret\_cast 347 Rekursion 104 return 344 Riemannsche Unter- und Obersummen 289 Rundungsfehler 55

#### S

scanf( ) 107, 132 Schaltjahrüberprüfung 190 Schaltnetz 328 Schleifen 114, 120, 127, 144, 149, 192 – abbruch 85 f. – bedingung 82 – begrenzungssymbol 152 – kopf 82 – rumpf 82 ff. – steuerungsvariable 81 – umwandlung 88 Schlüsselwörter ANSI C 343 Schnittstelle 156, 218 Schriftart 257 Schrittweitenwert 255 Schwerpunktkoordinaten 184 Screenkoordinaten 243 Sequenz 114, 120, 135, 139 set-Methode 222 Shannon, Claude E. 327 short 52 f., 108, 344 short int 52, 54, 328 signed 53 f., 344 f. Signifikanz 54 Simpsonsche Regel 298 Sinusfunktion 241, 243, 251 Sinus-Koeffizient 274 sizeof 344 Skalierung 255 Softwareengineering 17 Softwarelebenszyklus 19 SolidBrush 257 Spannungsteiler 258 Spannungsteilerkennlinie 258 Spannungsteilerwiderstand 258 Speicherbedarf 156 Speicherberechnungsoperator 71 Spezifikation 20 sprachbedingte Fehler 31 sqrt( ) 125, 296 Standardeingabe 83

Standardfunktionen 350 Stapelverarbeitungsdatei 104 Startbedingung 81 Startwertzuweisung 61 static 344 static\_cast 347 stdin 83 stdio.h 109 Stilllegung 21 STL 235 Stream 109 string 194, 235 String 235 struct 344 Struktogramm 119, 151, 171 Struktur 109, 218, 320 strukturierte Programmierung 14 Subtraktion 65 switch 345 switch-case 77 syntaktischen Fehler 153 Syntax 50, 61 Systemeinführung 23 Systemtests 23

#### T

Tagesbelastungskurve 196 Temperatursysteme 171 template 347 Template-Klasse 235 Test 20, 115, 155, 157 Test des Programms 115 TextBox 236, 302 Textstrom 109 this 347 throw 347 Top-down-Verfahren 119 Trapezregel 293 Treffpunktkoordinaten 185 true 348 try 348 try-catch 235 typecast 71 Typecasting 54 typedef 345 typeid 348 typename 348 Typkonvertierung 236 Typmodifizierer 53 Typumwandlung 236, 257 Typumwandlungsoperator 71

#### U

Übergangsstelle 152 überladene Methode 219, 238 UML 217, 222 unäre Operatoren 65 Ungleichheit 68 union 345 unsigned 52, 54, 108 Untersumme 290 using 348

#### V

Variable 51 f., 63 Vererbung 228, 240 Vergleichsoperatoren 68 Verhalten einer Klasse 217 Verschachtelung 120, 124, 139 Verzweigung 114, 120, 125 f. Verzweigungssymbol 152 virtual 348 Visual C++ 13 void 90, 345 volatile 345 Volladdierer 334 vorprüfende Schleife 132 Vorstudie 22 Vorzeichenoperator 65

#### W

Wahrheitstabelle 333, 339 Wartbarkeit 89 wchar\_t 348 Weltkoordinaten 243 Wendestellen 314 while 83, 345 Whitespace 108 Widerstandsreihe 260 Wiederanlaufverfahren 157 Wiederholung 79, 114, 129 Wiederverwendbarkeit 89

#### Z

zählergesteuerte Schleife 79, 82, 127, 145 Zeichen 55 Zeiger 102 Zuweisung 66 Zwei-Punkte-Form 247